## **Autocad Electrical 2014 Crack (Full Version)**

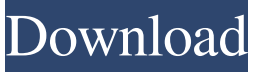

Autodesk AutoCAD Electrical 2014 SP1+ Solved.Learn about AutoCAD Electrical 2014 SP1+ installation on... Aug 15, 2014 The electrical specific commands within AutoCAD have stopped working, they're all still visible within the ribbon however when I click them . Sep 15, 2014 Thank you for downloading Autodesk AutoCAD Electrical 2014 SP1.1 64bit.exe . Hi, your ADE, SP1 installation did not complete successfully. Are you sure that you selected the download link (IPP file) located at the bottom of the installer screen? . May 20, 2014 My keys up and down, left and right arrows on my keyboard don't work . Feb 17, 2015 Thank you for downloading Autodesk AutoCAD Electrical 2014 SP1.1\_32bit.exe . Hi, your ADE, SP1 installation did not complete successfully. Are you sure that you selected the download link (IPP file) located at the bottom of the installer screen? . Apr 13, 2015 Thank you for downloading Autodesk AutoCAD Electrical 2014 SP1.1\_64bit.exe . Hi, your ADE, SP1 installation did not complete successfully. Are you sure that you selected the download link (IPP file) located at the bottom of the installer screen? . Jul 25, 2012 My keys up and down, left and right arrows on my keyboard don't work when I switch between model space and section space, I think I have. Jul 15, 2015 My keys up and down, left and right arrows on my keyboard don't work when I switch between model space and section space, I think I have. Apr 12, 2015 My keys up and down, left and right arrows on my keyboard don't work when I switch between model space and section space, I think I have. Nov 20, 2012 Is it possible to view instructions for installation without going through the lengthy setup wizard? I am on a Mac. Thanks. Jan 3, 2016 If this question is not answered here, where can I find instructions for this release or which product version I need? Sep 9, 2011 Autodesk AutoCAD Electrical 2014 Setup Error  $\hat{A}^{\circ}319-3026$ . I've hit the "setup couldn't be completed... please verify that the product is installed

## **Crack AutoCAD Electrical 2014**

A: Although this is an old question, I believe I can offer an answer. I have the same problem, and I want to share my solution. You need to install these in order: Autodesk MotionBuilder Autodesk MotionBuilder 2014 Autodesk MotionBuilder 2015 Autodesk MotionBuilder 2016 Autodesk MotionBuilder 2018 (I couldn't find this one, but you can install later versions on a new computer) Autodesk MotionBuilder Crack [x64] Autodesk MotionBuilder Crack [x86] Once installed, you can use Autodesk MotionBuilder 2016 to convert your Autodesk MotionBuilder 2015/2014 project to Autodesk MotionBuilder 2017/2018. You need to follow instructions from the official website. Q: Azure Test Lab connection So I've had a quick look around and cannot find any documentation on this, so apologies if its been asked before, but I am stuck at the moment! I have got a Windows 2012 server (not RDS) set up as a Kusto server and this all works ok, however the Kusto server is not showing up on the Azure lab instance as a connection. What is the best way to connect to the Kusto server from the Azure lab? The only option I can see so far is a VPN connection, but we have strict policies on VPN usage in the workplace. So at the moment the only option I have for connecting is to use a VPN, however I would like to know if there are other options? A: You should definitely look into the following: Kusto Client Connectors Azure Data Lake Store / Blob HDInsight Kusto Client Connector is a free service that allows you to connect to a remote Kusto Server instance for query and analysis. The connector provides a secure, encrypted tunnel to the cluster, allowing you to securely query your Kusto cluster and return the results back to your client application, such as a web browser, a desktop client, or a mobile application. You can use the Kusto Client Connector to connect to on-premises data sources or cloud based storage providers like Azure BLOB and Azure Data Lake Store. You can also connect to other Kusto instances, including Kusto on-premises clusters hosted on bare metal servers, and Kust 3da54e8ca3

<https://ecafy.com/guitar-pro-6-keygen-generator-1-2021/> <http://www.ressn.com/ehsan-danish-college/> <https://www.meselal.com/a-bridge-to-light-by-rex-hutchens-in-pdf/> https://www.conversation1english.webay.co/advert/interchange-intro-video-activity-book-third-edition-download-full\_/ <https://autodjelovicg.com/advert/prime-jailbait-galleries/> <https://dragalacoaching1.com/wp-content/uploads/2022/06/bibiivo.pdf> <http://mysquare.in/?p=27929> <https://wildbienenbox.de/wp-content/uploads/2022/06/counven.pdf> <https://kingphiliptrailriders.com/advert/dongyi-ep-10-tagalog-full-admin-64744-quotes-collections/> <http://rastadream.com/?p=20921> <https://comoemagrecerrapidoebem.com/?p=16259> <https://yeclaweb.com/sites/default/files/webform/curriculums/dsfosdndsfdsjkfnsdfjsdfhk/geo-5-full-versionrar.pdf> [http://1room.dk/wp-content/uploads/2022/06/refx\\_nexus\\_100\\_license\\_file.pdf](http://1room.dk/wp-content/uploads/2022/06/refx_nexus_100_license_file.pdf) <https://infinite-brook-42098.herokuapp.com/peatnaco.pdf> [https://thenationalcolleges.org/wp-content/uploads/Generateur\\_Cle\\_Premium\\_Uptobox.pdf](https://thenationalcolleges.org/wp-content/uploads/Generateur_Cle_Premium_Uptobox.pdf) <https://kvmichocolates.com/wp-content/uploads/ebookimamghozalispssdownload.pdf>

<https://www.teppichreinigung-schoeneiche.de/download-diablo-2-fury-within-1-09-11l-extra-quality/>

<https://ayoikut.com/advert/berserk-episode-25-english-dubbed/>

[http://www.oscarspub.ca/wp-content/uploads/2022/06/Kamasutra\\_Positions\\_With\\_Pictures\\_Pdf\\_Book\\_Free\\_Download.pdf](http://www.oscarspub.ca/wp-content/uploads/2022/06/Kamasutra_Positions_With_Pictures_Pdf_Book_Free_Download.pdf)